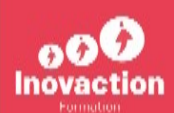

#### **PROGRAMME DE L'OFFRE DE FORMATION**

**Comprendre l'IA et s'approprier chat GPT dans son travail au quotidien**

#### **DURÉE ESTIMÉE**

7h00

### **OBJECTIFS DE LA FORMATION**

- **Découvrir l'environnement de l'IA Les enjeux sociétaux face à l'IA - Les défis éthiques de L'IA**
- **Configurer son espace Chat GPT Créer un compte Découvrir Open IA - Paramétrer mon compte - Passage en langue française - Gestion des historiques de conversation Gérer les liens partagés Exporter les conversations.**
- **Formaliser ses Instructions personnalisées Personnaliser l'outil à son image - Construire son texte / Décrire qui on est - Formaliser sa description personnelles - Formaliser son portefeuille de compétence - Mixer les compétences, les objectifs professionnels et ses passions**
- **Poser ses exigences de réponses / paramétrer la forme des réponses attendues - Paramétrer le style de réponse attendue - Paramétrer la méthode de recherche - Clarifier les règles de la relation - En faire son assistant personnel**
- **Découvrir les fonctionnalités du produit Naviguer sur l'interface - Naviguer sur L'environnement Open AI.com - Les réglages fins : entrainer mon intelligence - Connecter son interface à une application tierce - Connaître les Clés d'API**
- **Mettre en oeuvre l'IA dans mes taches au quotidien Décrire le champ des possibles pour une utilisation en entreprise - Adapter mon utilisation selon mon métier - Utiliser l'IA dans mon organisation - Utiliser l'IA pour mes tâches répétitives**
- **Analyser et Générer du texte Apprendre à réaliser une invitation de commande (prompt) - Dialoguer avec l'outil - Améliorer la qualité de ses réponses**

 $\circledcirc$ 

02 23 36 00 06

contact@inovaction-formation.com

233 rue de Chateaugiron **35000 RENNES** 

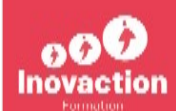

- **Analyser et Créer des images Savoir utiliser GPT vision Découvrir le potentiel de la fonctionnalité - Comprendre comment l'outil analyse une image**
- **Analyser et générer des données Les formats de fichiers à exploiter - Analyser pour m'aider à comprendre une situation**

## **PRÉ-REQUIS**

Avoir un compte gratuit ou payant. Un ordinateur portable

## **CONTENUS PÉDAGOGIQUES**

- **On identifie 4 parties sur cette journée de formation**
	- o L'histoire de l'IA : Revenir sur l'histoire pour mieux comprendre le présent et se projeter sur l'avenir
	- o Le paramétrage : Parce que ChatGPT doit connaître son utilisateur pour être en mesure de lui faire des réponses de qualité
	- o Générer des contenus Textes, images, données chiffrées
	- o Faire de chatGPT son assistant personnel

# **COMPÉTENCES**

#### **MOYENS D'ENCADREMENT**

Pour sélectionner ses intervenants, Inovaction s'appuie sur 2 critères : l'expertise liée au domaine de compétences - l'expertise liée à la pédagogie

## **MÉTHODES MOBILISEES**

# **MODALITÉS D'ACCÈS**

02 23 36 00 06

 $\circledcirc$ 

contact@inovaction-formation.com

233 rue de Chateaugiron **35000 RENNES** 

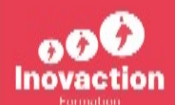

### **MODALITÉS D'EVALUATION**

Pour chaque formation, les participants ont un questionnaire de positionnement et un questionnaire d'évaluation des acquis. La remise d'un cahier de formation permet une évaluation à froid. Au cours de la formation, ils ont des évaluations formatives sous différentes formes : - Questionnement - - Auto-évaluation - - Evaluations intermédiaires - - Mises en situations - | Certificat de réalisation - Taux de réussite - Taux de satisfaction

### **ACCESSIBILITÉ AUX PERSONNES HANDICAPÉES**

Nos formations sont accessibles aux personnes en situation de handicap. Merci de contacter les référents handicap – Virginie LECLUSE et Christophe LESSAULT – 02.23.36.00.06 afin d'étudier les éventuels aménagements à mettre en œuvre pour le bon déroulement de votre formation

# **DEBOUCHÉS**

Après une analyse approfondie, nous serons en mesure de vous proposer un contenu de formation plus adapté à votre besoin

 $\boxtimes$  $\circledcirc$ 

02 23 36 00 06

contact@inovaction-formation.com

233 rue de Chateaugiron **35000 RENNES**